# **RAPPORT**

Samhällsbyggnad +46 10 516 58 01 geir.andresen@ri.se

Kontaktperson Datum Beteckning Sida Geir Andresen 2023-12-07 0100282-1231497 1 (5)

Lundbergs Möbler AB Tidavadsgatan 2 543 51 TIBRO

### **Bestämning av ljudnivå från bordskivor**

(5 bilagor)

#### **Uppdragsgivare**

Lundbergs Möbler AB

#### **Uppdrag**

Syftet med uppdraget var att mäta och jämföra ljudemission från bordskivor då de utsätts för en kraft.

I dagsläge existerar ingen standardiserad provningsmetod för bordskivor och för att utföra mätningarna användes en standardiserad stegljudsmaskin bestående av fem stycken hammare som exciterade bordskivorna.

Stegljudsmaskinen används normalt för att utvärdera stegljudsnivåerna för olika typer av lätta och tunga bjälklag och stegljudsmaskinen ger därav upphov till starkare ljud än vad den försöker att efterlikna.

Mätresultaten, redovisas som vägd normaliserad stegljudsnivån i samma rum (dB) och bör utläsas som relativa skillnader mellan de olika bordskivorna som provades.

#### **Provobjekt**

Fem bordsskivor av trä med yttermåtten 70 cm x 120 cm provades. Bordskivorna skruvades fast på fyra träben med fem skruvar vardera på varje ben. Bordsbenen, med höjd 71 cm, var försedda med möbeltassar och borden placerades direkt på betonggolvet i det undre stegljudslabbet i samband med provning. Skivorna som provades redovisas i tabell 1 nedan enligt information från uppdragsgivaren. Bilder på provuppställning och på provobjekten redovisas i rapporten.

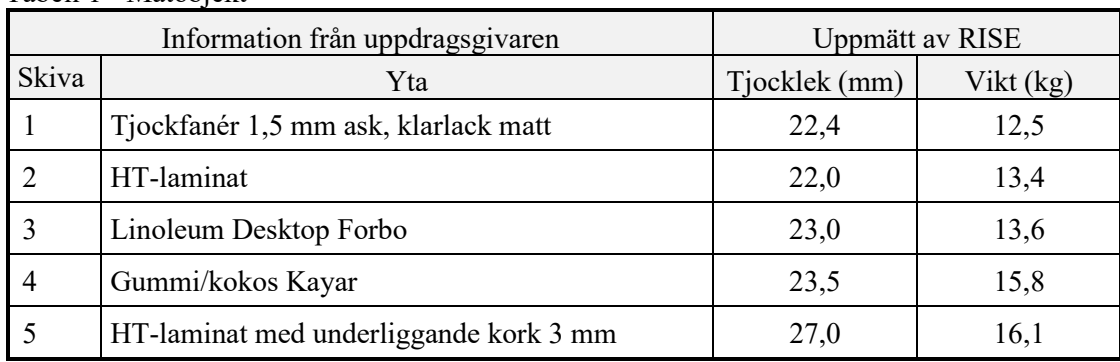

Tabell 1 - Mätobjekt

#### **RISE Research Institutes of Sweden AB**

Box 857 501 15 BORÅS Brinellgatan 4 504 62 Borås

010-516 50 00 033-13 55 02 info@ri.se

Konfidentialitetsnivå K2 - Intern

Postadress Besöksadress Tfn / Fax / E-post Detta dokument får endast återges i sin helhet, om inte RISE Research Institutes of Sweden AB i förväg skriftligen godkänt annat.

#### **Provobjektens ankomstdatum**

2023-11-22

#### **Provningsdatum**

2023-12-05

#### **Resultat**

Vägd normaliserad stegljudsnivåer i samma rum för provobjekten presenteras i tabell 2 samt i tersbanden 50-5000 Hz i bilaga 1 till 5.

Resultaten gäller enbart för provade objekt.

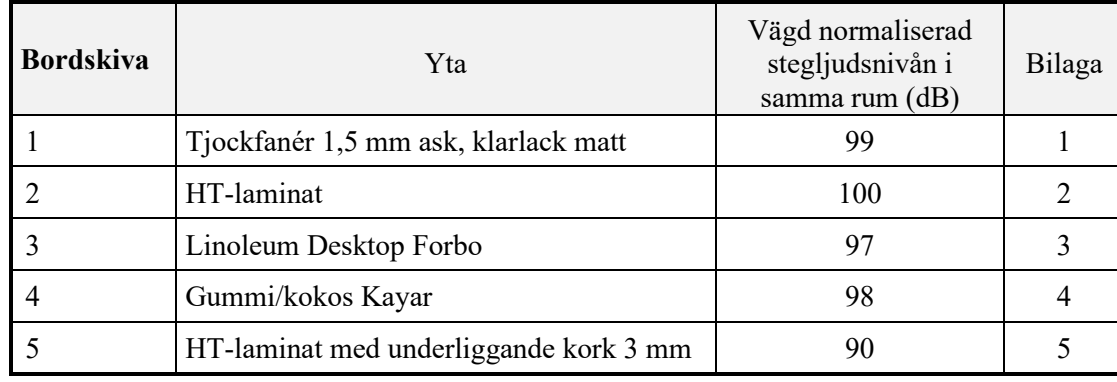

Tabell 2 - Resultat

#### **Mätmetod**

Mätningarna har utförts enligt delar av SS-EN ISO 10140-3:2010 men följer inte standarden med hänsyn till användning av två rum, antal positioner på hammarapparat, eller storleken av provobjektet. Metoden ger ett mått på dämpningen relaterad till referensen.

Vid mätningen användes 3 positioner för stegljudsmaskinen. Mättiden var 64 s per position.

Utvärdering av normaliserad stegljudsnivå. L<sub>n</sub> och vägd normaliserad stegljudsnivå, L<sub>n,w</sub> har utförts enligt SS-EN ISO 717-2:2020.

#### **Mätosäkerhet**

Standard spridningen i mätningen av vägda normaliserade ljudnivåer uppskattas vara 2 dB.

#### **Montering**

Bordsskivorna monterades enligt leverantörens anvisning.

#### **Bilder av testobjekten och mätningar**

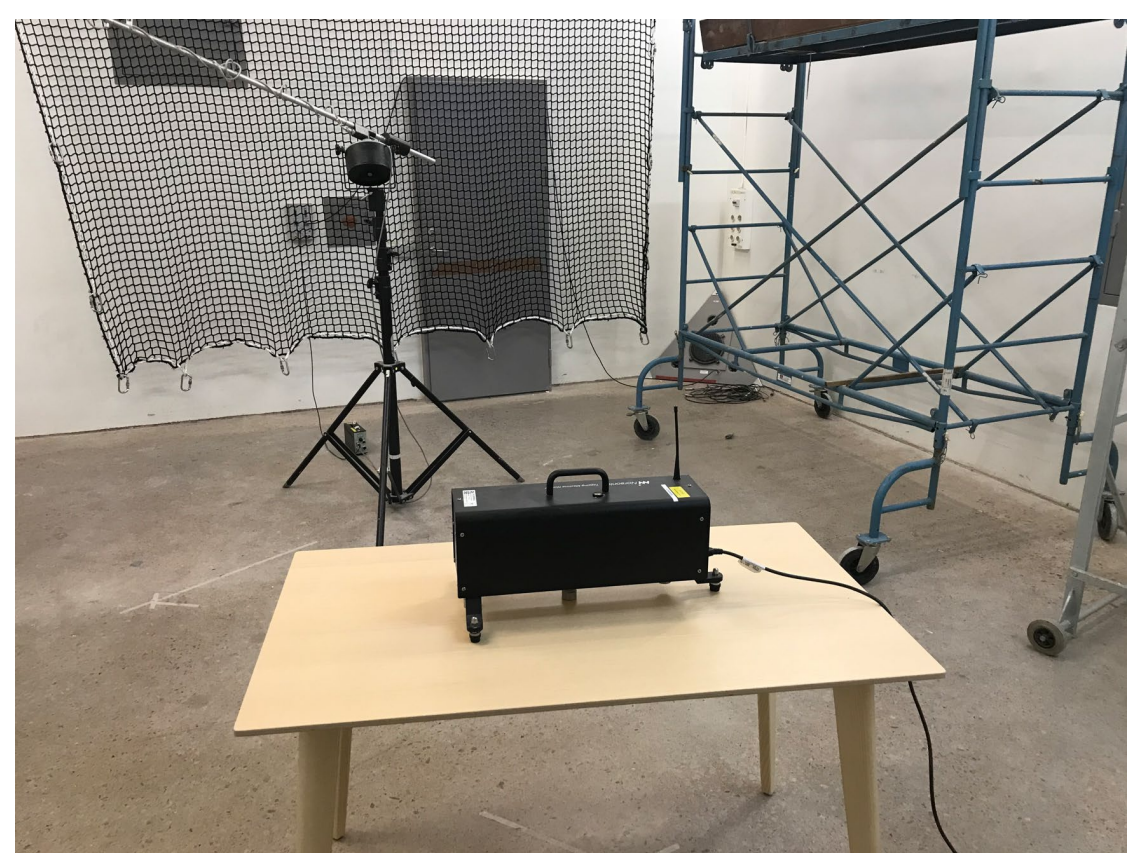

Datum Beteckning Beteckning Sida Sida<br>2023-12-07 0100282-1231497 3(5)

2023-12-07 O100282-1231497 3 (5)

Figur 1- Provuppställning bordskiva 1.

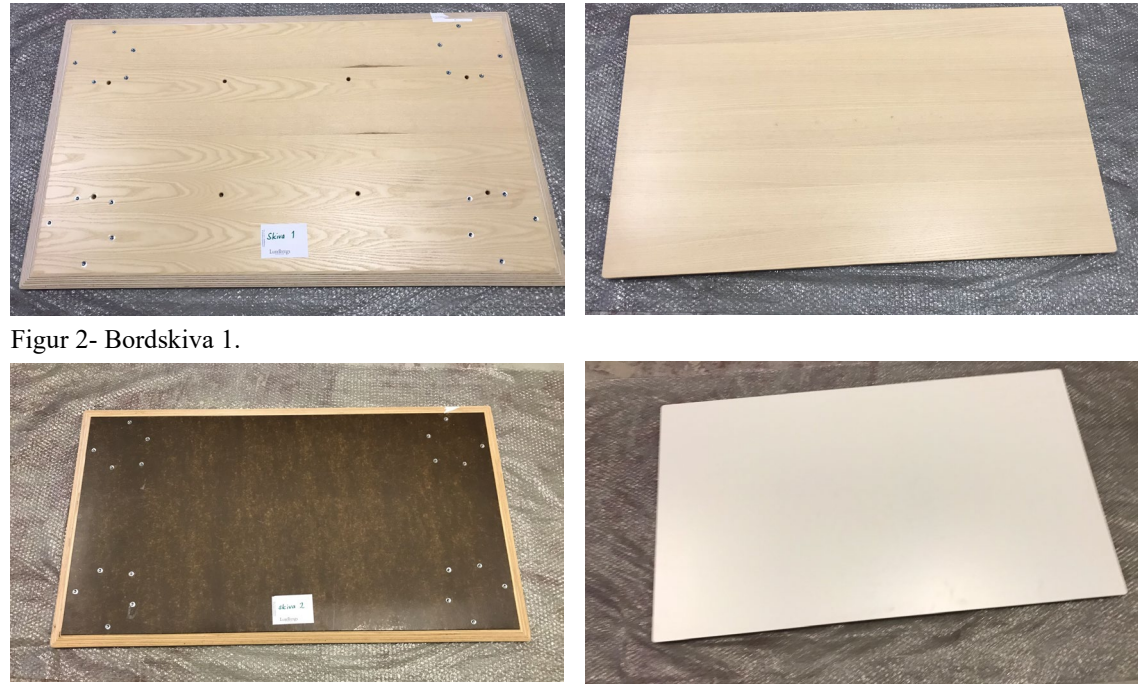

Figur 3- Bordskiva 2.

Datum Beteckning Beteckning Sida Sida<br>2023-12-07 0100282-1231497 4(5) 2023-12-07 O100282-1231497 4 (5)

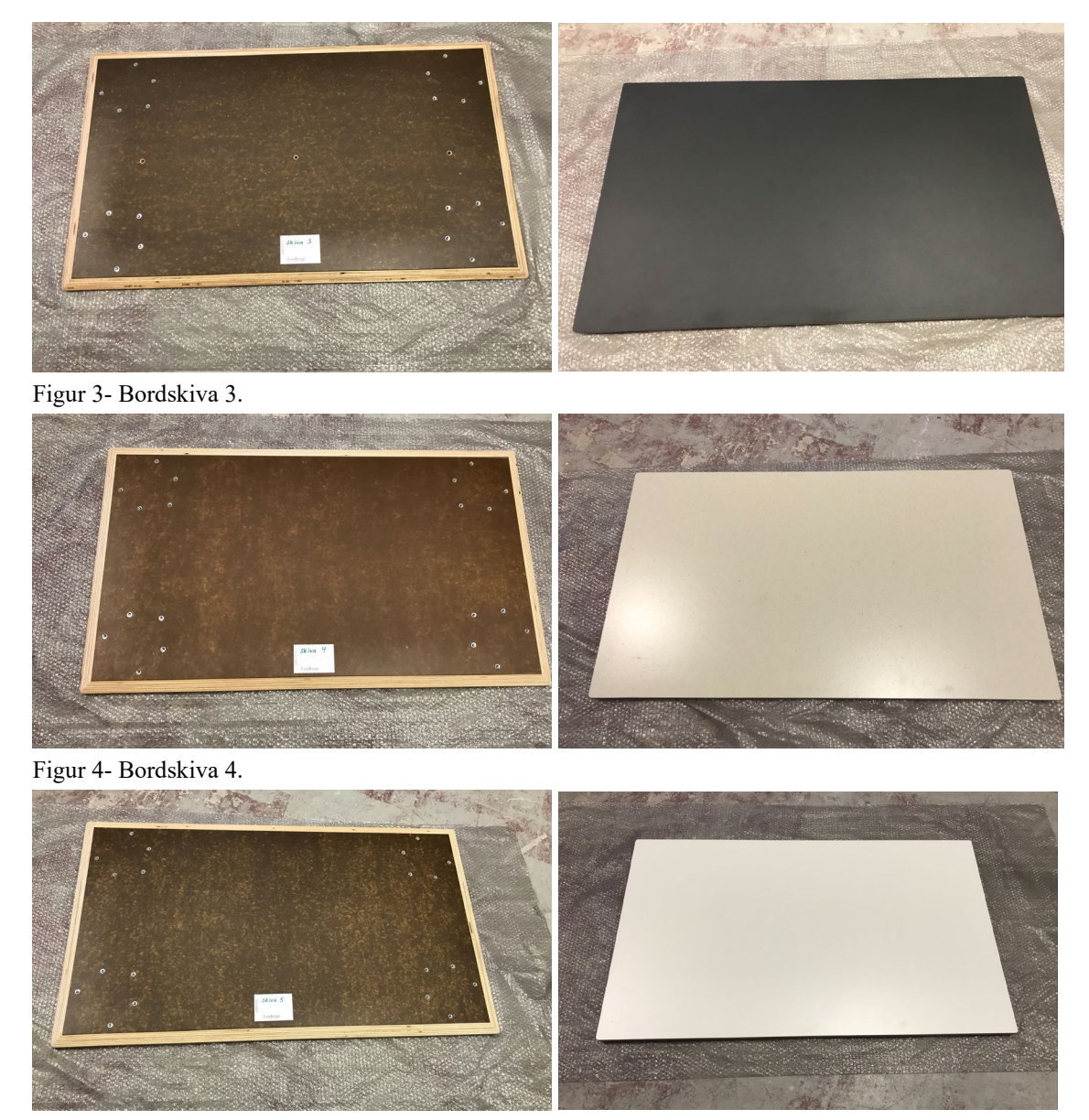

Figur 5- Bordskiva 5.

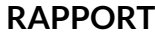

#### **Utrustning**

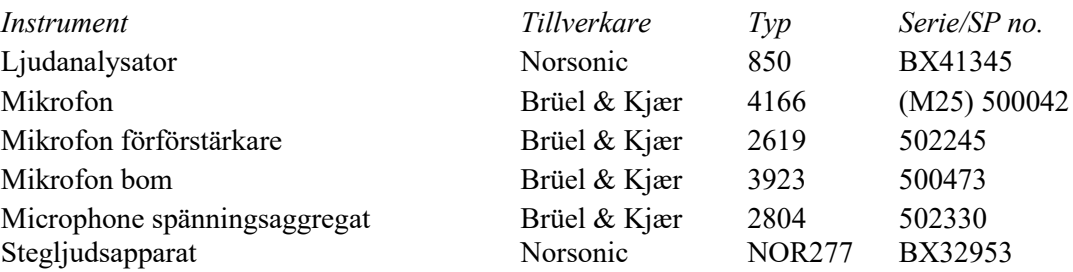

#### **RISE Research Institutes of Sweden AB Bygg och fastighet - Klimatskal och byggnadsfysik**

Utfört av Granskat av

Seir Andresen Nata Amiryarahmadi

**Bilagor**

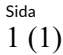

Bilaga 1

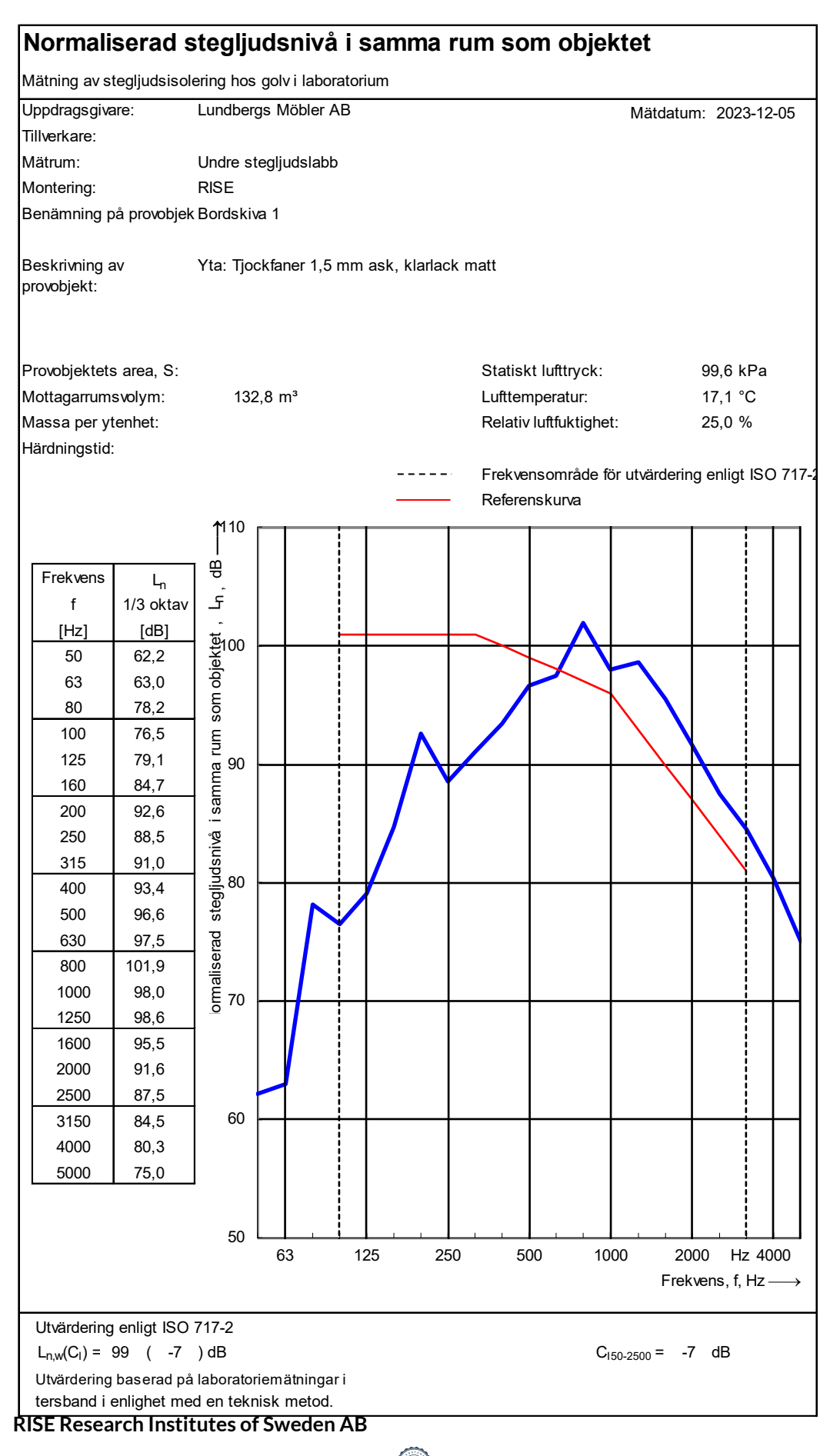

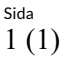

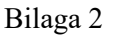

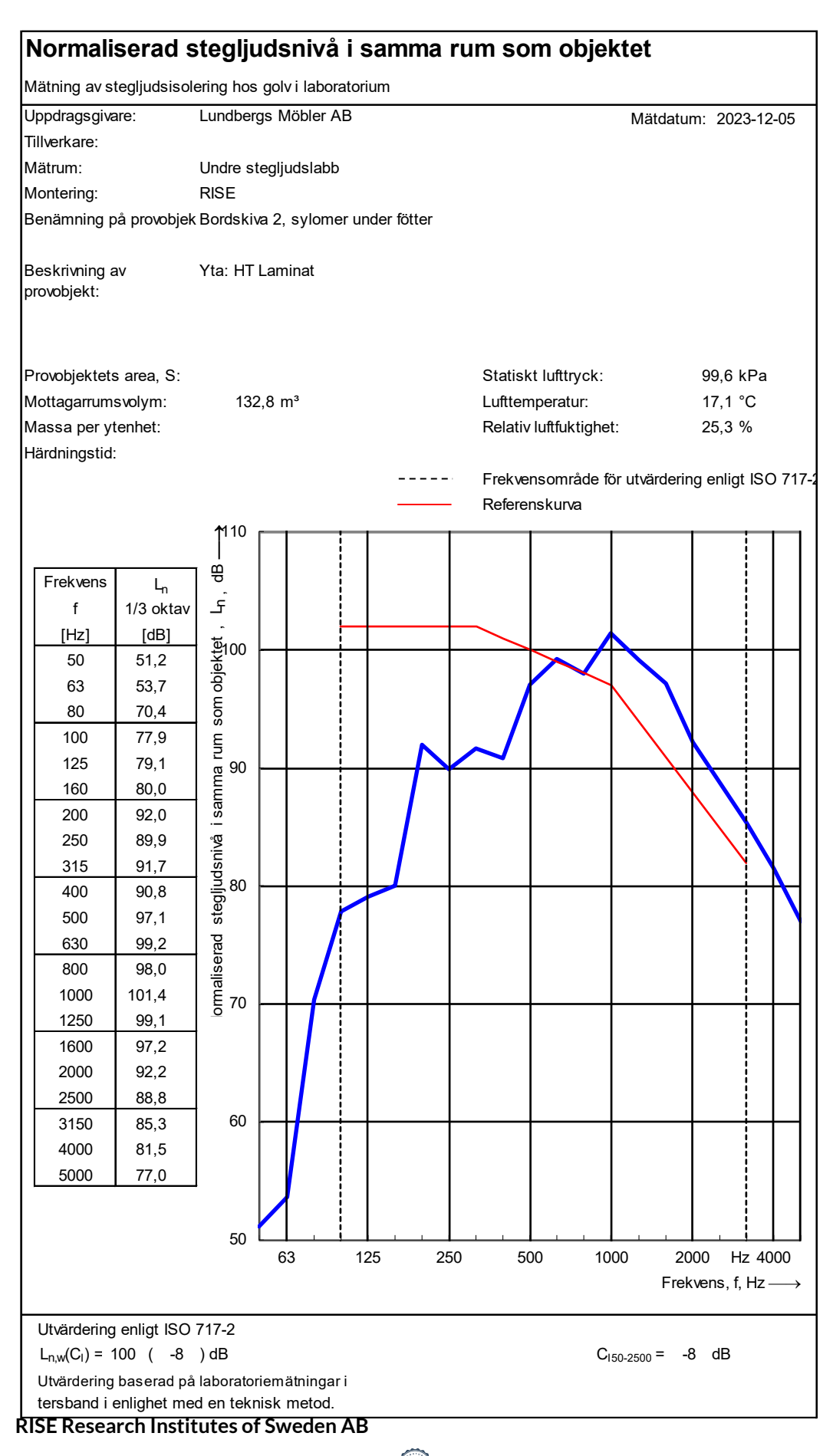

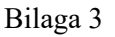

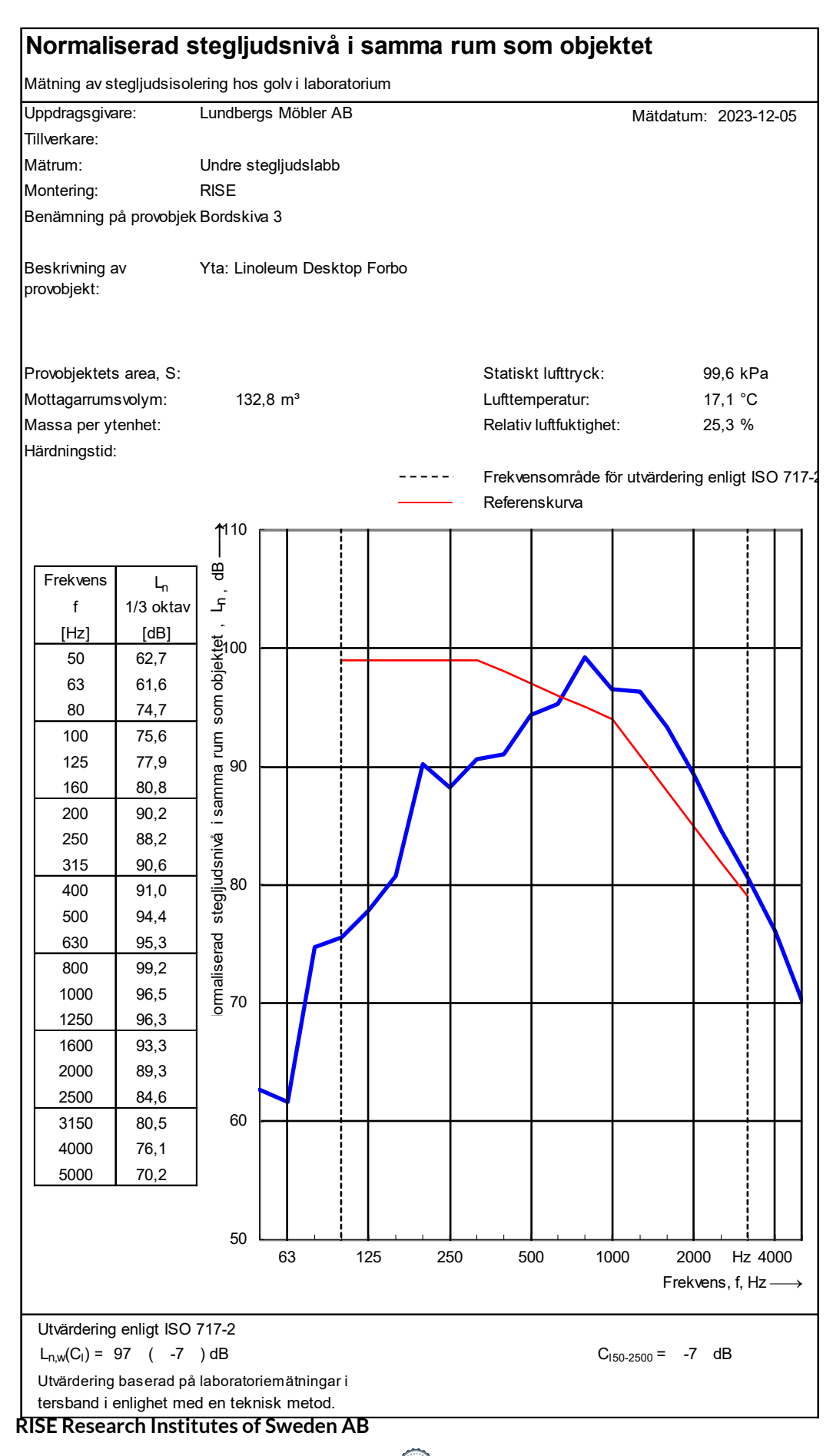

Bilaga 4

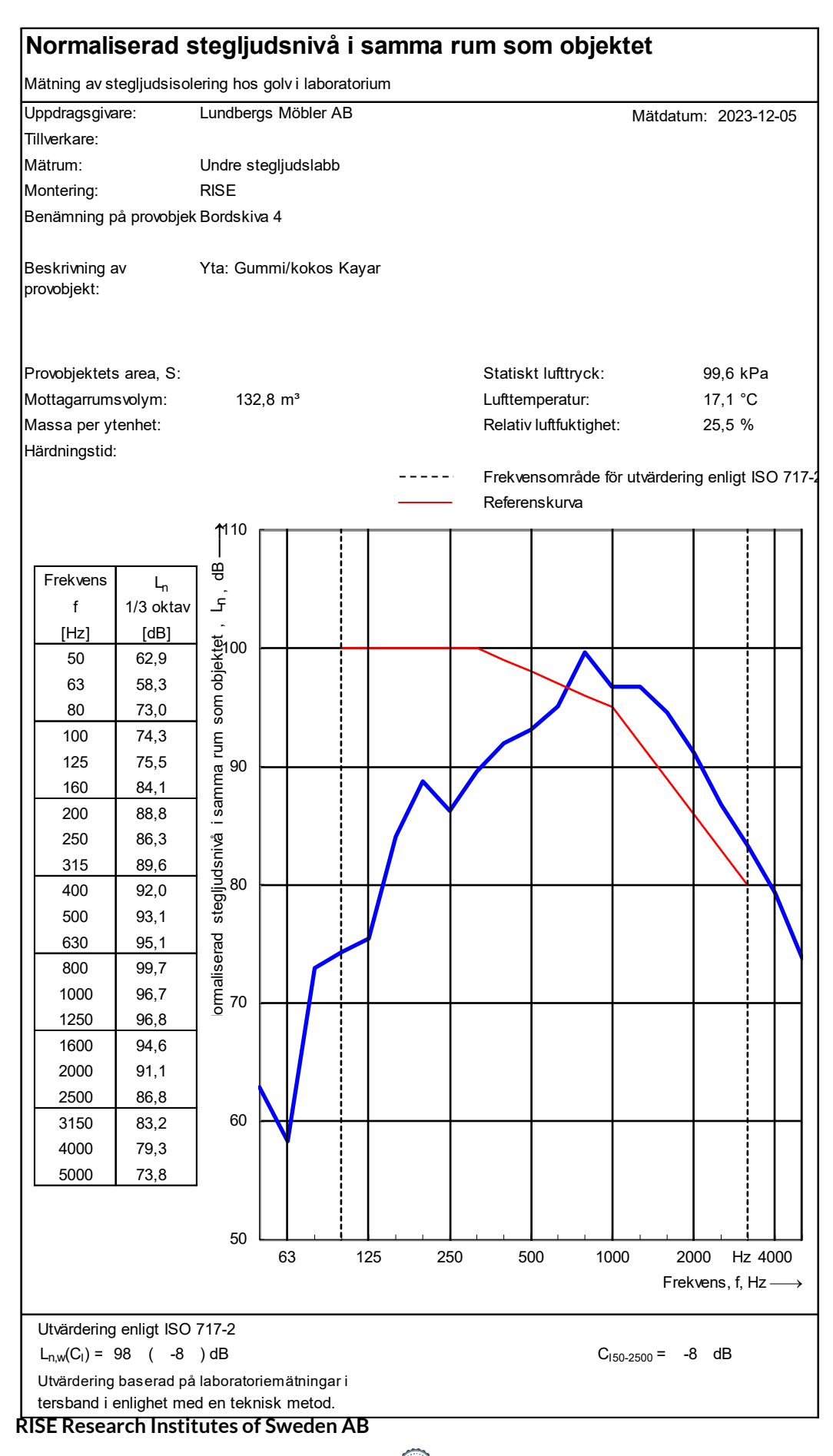

RI.<br>SE

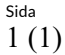

Bilaga 5

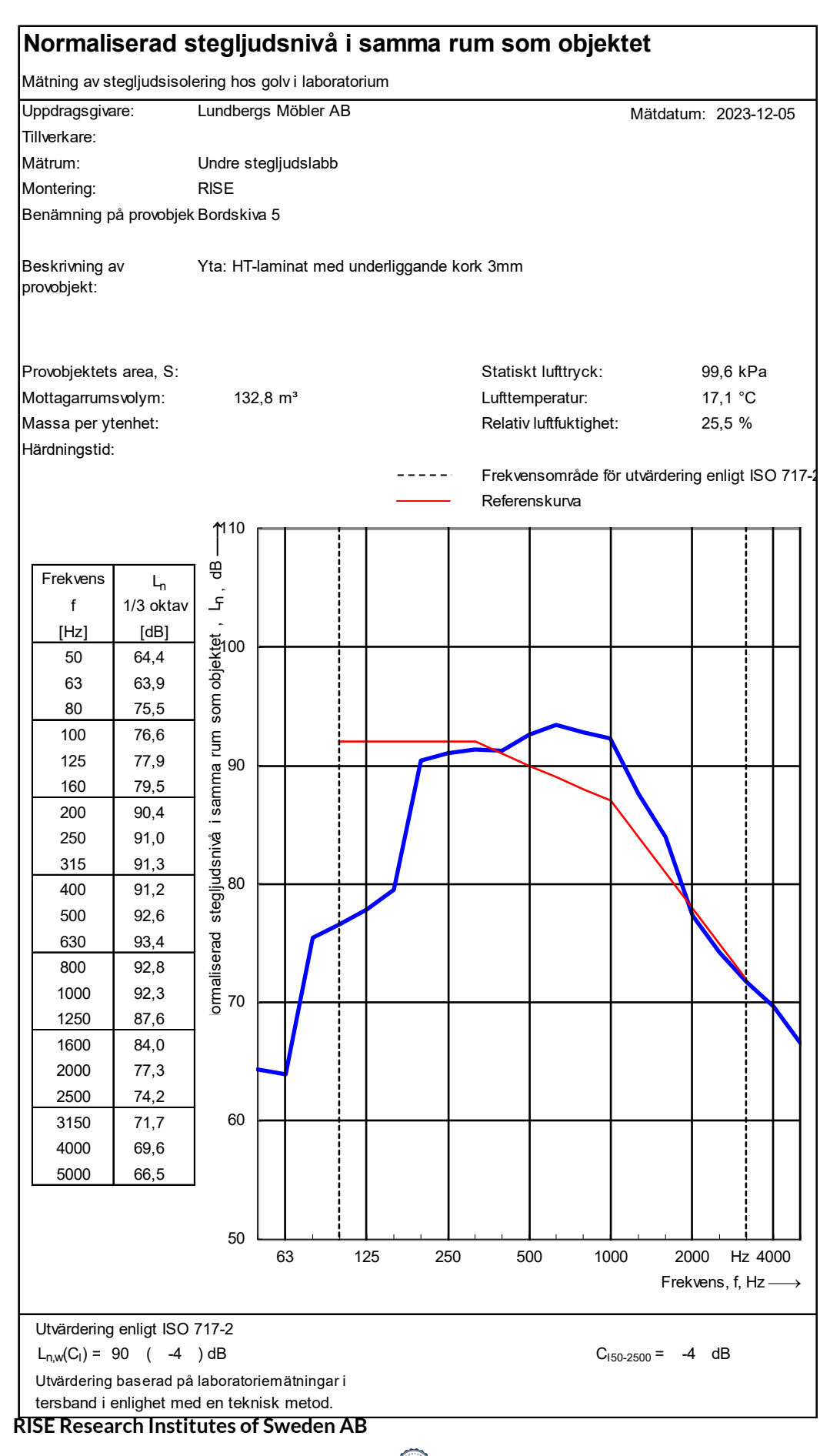

## Verifikat

Transaktion 09222115557506347074

#### Dokument

O100282-1231497 Rapport Huvuddokument 10 sidor Startades 2023-12-07 15:08:12 CET (+0100) av Geir Andresen (GA) Färdigställt 2023-12-07 16:49:22 CET (+0100)

#### Signerare

Geir Andresen (GA) RISE Research Institutes of Sweden AB Org. nr 556464-6874 geir.andresen@ri.se +46 10 516 58 01

Nata Amiryarahmadi (NA) nata.amir@ri.se Nata A. Varahmadi

Signerade 2023-12-07 16:49:22 CET (+0100)

Signerade 2023-12-07 15:08:41 CET (+0100)

Detta verifikat är utfärdat av Scrive. Information i kursiv stil är säkert verifierad av Scrive. Se de dolda bilagorna för mer information/bevis om detta dokument. Använd en PDF-läsare som t ex Adobe Reader som kan visa dolda bilagor för att se bilagorna. Observera att om dokumentet skrivs ut kan inte integriteten i papperskopian bevisas enligt nedan och att en vanlig papperutskrift saknar innehållet i de dolda bilagorna. Den digitala signaturen (elektroniska förseglingen) säkerställer att integriteten av detta dokument, inklusive de dolda bilagorna, kan bevisas matematiskt och oberoende av Scrive. För er bekvämlighet tillhandahåller Scrive även en tjänst för att kontrollera dokumentets integritet automatiskt på: https://scrive.com/verify

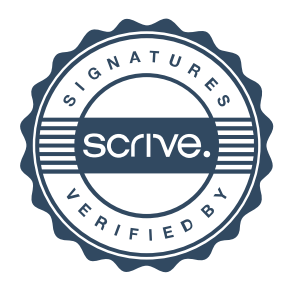